Shannon Way, Tewkesbury, Gloucestershire. GL20 8ND United Kingdom

Tel: +44 (0)1684 292 333 Fax: +44 (0)1684 297 929 187 Northpointe Blvd, Suite 105 Freeport, PA 16229 United States of America Tel: +1 724-472-4100

Fax: +1 724-472-4101

Tomson Centre 188 Zhang Yang Rd., B1602 Pudong New Area, Shanghai, Postal code: 200122 CHINA Tel/Fax: +86 21 587 97659 SCMC House 16/6 Vishal Nagar Pimpale Nilakh, Wakad, Pune PIN 411027 INDIA Tel: +91 827 506 5441

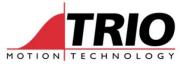

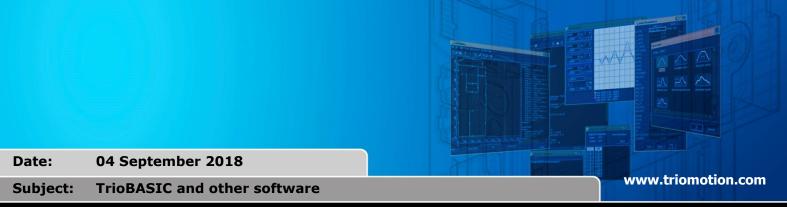

## **Manuals**

#### Trio BASIC / IEC61131-3

For the latest Trio BASIC and IEC61131-3 online help, please install Motion Perfect version 4.

The Help files are accessible from Motion Perfect and contain the latest information.

There is no separate PDF software manual.

### **ActiveX** software manuals

Please install TrioPC Motion ActiveX and open the Windows Help files that come with the installation.

There is no separate PDF software manual for TrioPC ActiveX.

# AutoLoader and MCLoader software manuals

Please install AutoLoader / MCLoader and open the Windows Help files that come with the installation.

There is no separate PDF software manual for AutoLoader / MCLoader.

### Cad2Motion software manuals

Please install Cad2Motion and open the Windows Help files that come with the installation.

There is no separate PDF software manual for Cad2Motion.